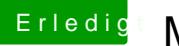

## Erledi<mark>g</mark> Mein erster Hackintosh

Beitrag von derHackfan vom 13. April 2019, 21:47

Oder gleich den EFI/Clover Ordner als Archiv hier im Thread hochladen.